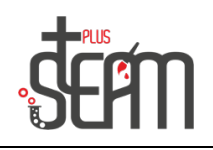

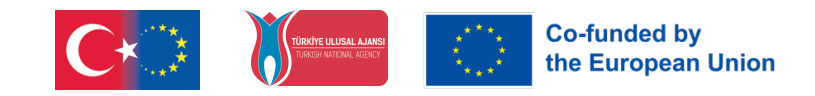

# **LEGO**

#### **Medium Motor Kullanımı**

Robota medium motorun montajı program üzerindeki adımlar takip edilerek yapılmaktadır.

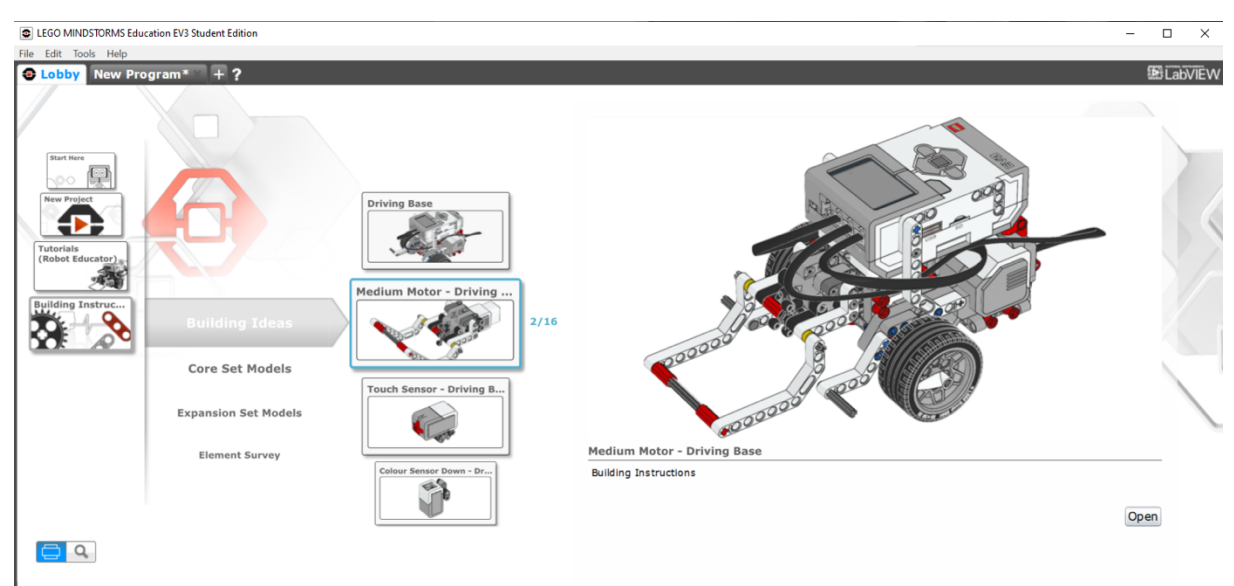

Montajlanan medium motor kod bloğuyla kontrol edilir.

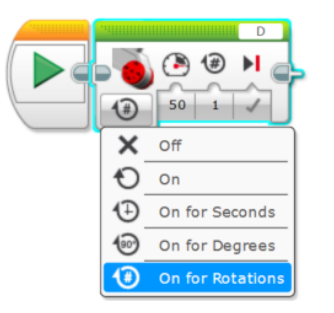

Lego setindeki malzemelerle bir küp montajı yapılır ve medium motorla taşınması için gerekli program kod bloklarıyla oluşturulur.

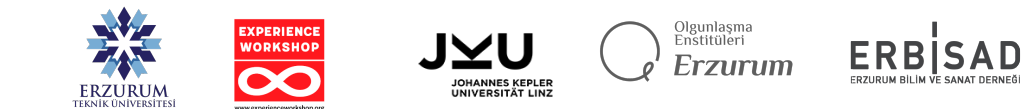

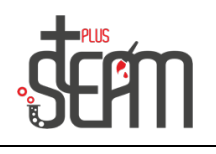

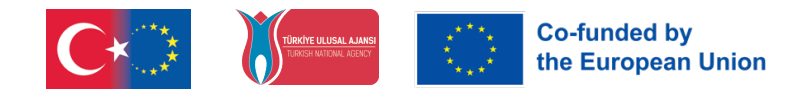

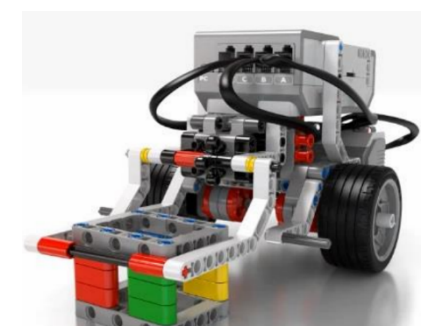

Robota çeşitli görevler verilir. Belirli bi noktadan 30 cm

ilerleyecek, medium motor koluyla küpü alacak ve başlangıç noktasına taşıyacak. Bu görevlerle kod blok kullanımları pekiştirilmektedir.

#### **Ses(Sound) Bloğunun Kullanımı**

Robot iki tür ses çıkarabilir; "bip" sesi gibi basit bir ton ve hayvan sesleri, insan sesleri gibi daha önceden kaydedilmiş ses.

Ses bloğu kullanılarak robot daha etkileşimli ve gerçekçi olmaktadır. Ses Bloğunun 4 modu vardır.

- Play File: Ses kütüphanesindeki önceden kaydedilmiş sesleri çalar.
- Play Tone: Belirli bir sürede belirli bir frekansta ton çalar.
- Play Note: Belirlenen bir sürede piyanodan bir nota çalar.
- Stop: Çalmakta olan tüm sesleri durdurur.

Seçilen moda göre farklı seçenekler gelir.

Volume, Sesin seviyesini ayarlar.

Play Type; Çalma türü ayarıdır. 3 ayar vardır. Ses çalmayı durdurana kadar programı duraklatmak için Wait for Completion(0), ses çalarken programın bir sonraki bloğu çalıştırmaya evam etmesi için play once (1), program kalan blokları çalışırken sesin tekrar etmesi için repeat(2) öğerleri tercih edilir.

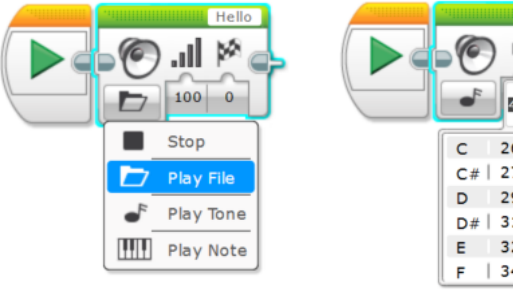

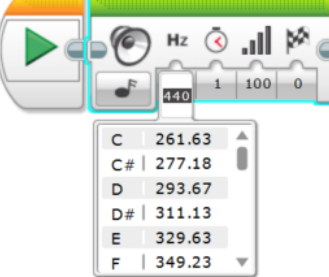

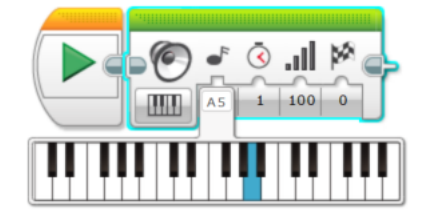

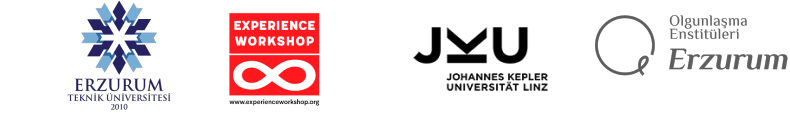

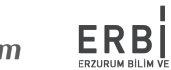

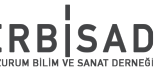

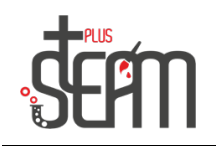

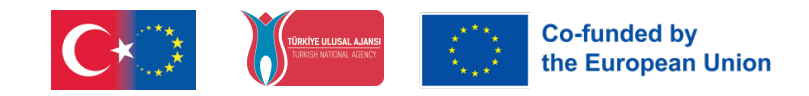

Uygulamada ardışık 4 nota çalınmaktadır.

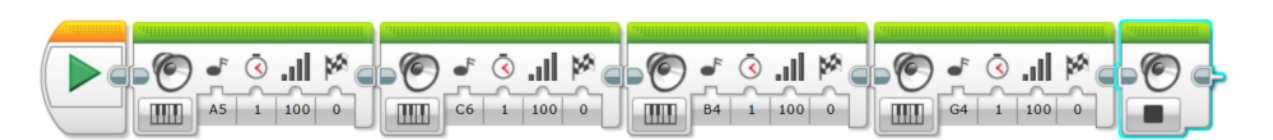

Uygulama seçilen tonlar çalıp 1 saniye bekliyor ve bu işlemi 3 kez tekrarlamaktadır.

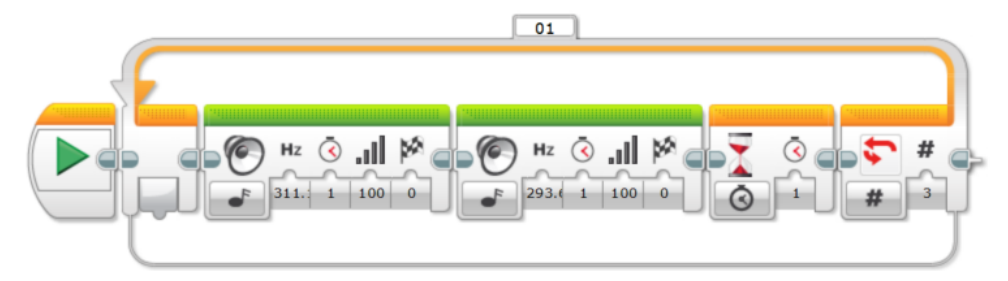

### **Ekran (Display) Bloğunun Kullanımı**

Robot üzerindeki akıllı tuğlanın ekranını kontrol etmemizi sağlayan bloktur. Ekran 178x128 boyutundadır. Ekranda görüntü, metin veya şekiller görüntülenebilir.

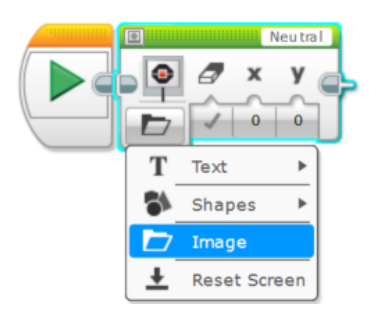

Uygulamada 3 saniye boyunca ekranda MINDSTROMS yazar.

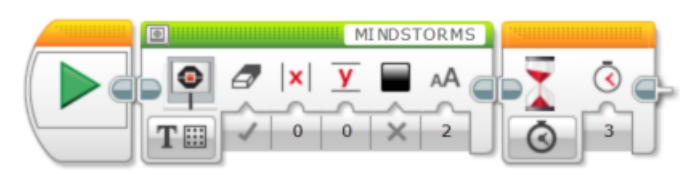

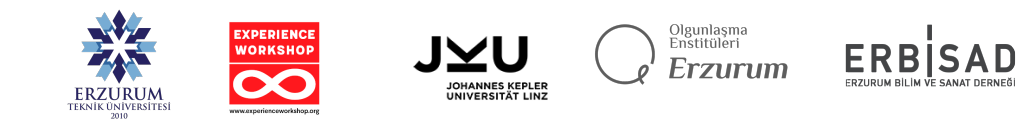

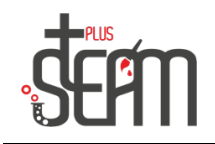

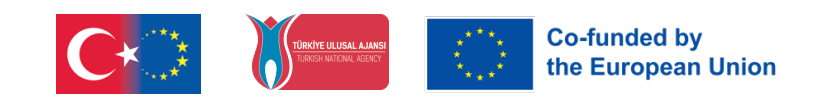

Uygulamada görüntü kütüphanesinden görüntüler erkanda görüntülenebilir.

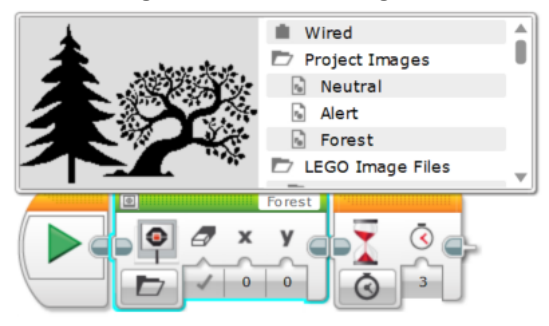

## Uygulamada 10 saniye boyunca daire içine 'big smile' resmi görüntülenir.

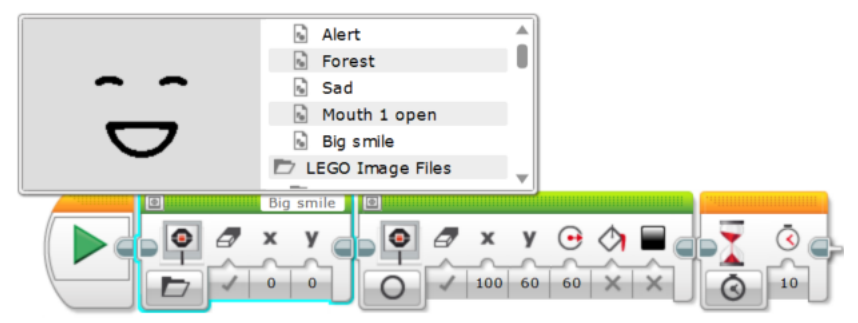

### **Tuğla Durum(Brick Status) Bloğu**

Tuğlanın üstünde bulunan led yeşil, sarı ve kırmızı olarak yakılarak uygulamalarda kullanılmaktadır.

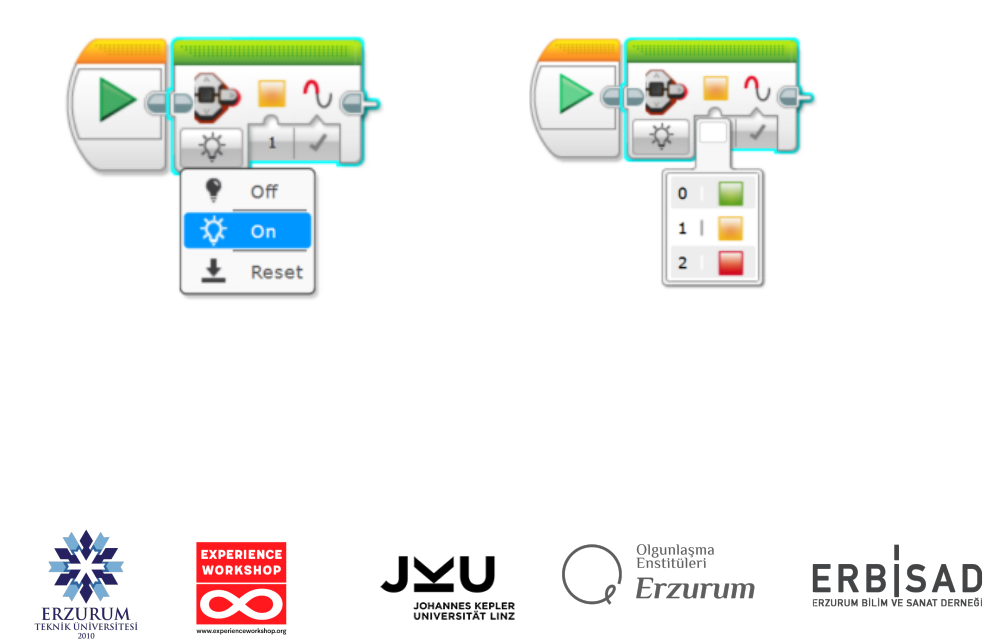